## **CS 2316 Individual Homework 2 – Conditionals & Loops Due: Wednesday, January 27, before 11:55pm Out of 100 points**

## **File to submit: HW2.py**

Students may only collaborate with fellow students currently taking CS 2316, the TA's, and the lecturer. Collaboration means talking through problems, assisting with debugging, explaining a concept, etc.

For Help:

- TA Helpdesk Schedule posted on class website.
- Fmail TA's or use Piazza

Notes:

- **Don't forget to include the required comments and collaboration statement (as outlined on the course syllabus).**
- **Do not wait until the last minute** to do this assignment in case you run into problems
- **Read the entire specifications document before starting this assignment.**

## **Simple Functions**

You will write a few python functions for practice with the language. In your HW2.py file, include a comment at the top with your name, section, GTId/Email, and your collaboration statement. Also, include each of the following functions below. For purpose of this homework, you may assume that all inputs will be valid.

## **1. countVowels(10pts)**

## **Description:**

Write a function that takes in one parameter: a string. Your function will analyze the string and print out the number of occurrences of each vowel respectively (a, e, i, o, and u). Note with caution that your function should be able to recognize both uppercase and lowercase vowels! The format of the information to be printed can be found under "Test

Cases".

# **Parameters:**

aString (String): A string

# **Return Value**:

None

# **Test Cases:**

- 1. countVowels("so it goes") prints "a: 0, e: 1, i: 1, o: 2, u: 0"
- 2. countVowels("Are you enjoying this so far?") prints "a: 2, e: 2, i: 2, o: 3, u: 1"
- 3. countVowels("CS is sOoOoOo fun!") prints "a: 0, e: 0, i: 1, o: 6, u: 1"

# **2. finalGrade (10pts)**

## **Description:**

Write a function that takes in a list of exam grades and prints the final grade (using 90-100 for A, 80-89 for B, etc.) after performing a grade replacement policy. The grade replacement policy takes the lowest grade from the list and replaces it with the second lowest grade in the list. There will be at least 2 numbers in the list, but there is no upper bound for the length of the list.

## **Parameters:**

gradeList (List): A list of exam grades as integers

# **Return:**

None

# **Test Cases:**

- 1. finalGrade([100,90,80,70]) prints "B"
- 2. finalGrade([100,100,100,100]) prints "A"
- 3. finalGrade([90, 80, 80, 90, 85]) prints "B"
- 4. finalGrade([30, 80, 44, 90, 85]) prints "D"

# **3. palindrome (15 points)**

#### **Description:**

Write a function that checks to see if the parameter is a palindrome. In the string you should ignore spaces and the cases of the letter. The function should return a Boolean.

#### **Parameter:**

aStr (String) **Return:** Boolean **Test Cases:** palindrome('Race car')  $\rightarrow$ True palindrome('taco Cat')  $\rightarrow$  True palindrome('No x in Nixon')  $\rightarrow$  True palindrome('This is a palindrome')  $\rightarrow$  False palindrome('Jake is the best  $TA'$ )  $\rightarrow$  False

# **4. pumpkinEye (15 points)**

### **Description:**

This function will take in a parameter called stars. This function should print a hollow triangle composed of asterisks. You can assume only valid integer parameters will be used. Use a loop and DO NOT HARDCODE!

#### **Parameter:**

stars (Integer): the number of asterisks per side (i.e. the height)

#### **Return:**

None

**Test Cases:**

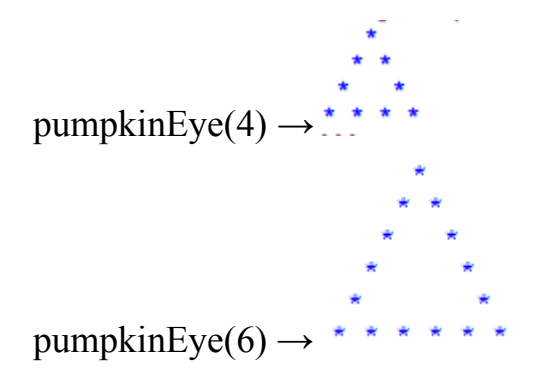

## **5. nextRow (10pts)**

## **Description:**

This is the beginning of pascals triangle:

```
 1
     1 1
    1 2 1
  1 3 3 1
1 4 6 4 1
```
You can calculate any row of Pascal's triangle after the first two from the previous row. Create a new row that starts with a 1, filling in the inner values such that each number is the sum of the two values to the upper left and upper right above t in the previous row, and then adding a 1 to the end.

For example, the 3rd row of Pascal's triangle is [1,3,3,1]. So the 4th row would be calculated as  $[1, 1+3, 3+3, 3+1, 1] =$ [1,4,6,4,1].

Write a function called **nextRow** that takes in one parameter, a list of numbers representing a row in a Pascal's triangle (of at least 2 numbers) and return a list representing the next row.

## **Parameters:**

aRow (List): A row of integer numbers.

## **Return Values:**

(List): A list of numbers representing the NEXT row of the triangle.

## **Examples:**

nextRow( [1,1]) returns [1,2,1] nextRow( [1,2,1]) returns [1,3,3,1]

# **6. frequencyCount(15pts)**

**Description:** This function will take in some compound data type and count the amount of times each element occurs. It returns a dictionary with the elements as keys and their frequencies as values.

### **Parameters:**

array: Some string, list, or tuple

#### **Return Value**:

aDict: Dictionary

### **Test Cases:**

frequencyCount([1,1,2,3,1,2,4,3]) returns: {1: 3, 2: 2, 3: 2, 4:

1}

frequencyCount("Hello World!") returns : {'e': 1, '!': 1, 'l': 3, 'd': 1, 'r': 1, 'o': 2, ' ': 1, 'W': 1, 'H': 1} frequencyCount(("Hello",2,4,3.0,4,1,2,3.0,1,1)) returns: {1: 3, 2: 2, 3.0: 2, 4: 2, 'Hello': 1}

## **7. noahsArk (15 points)**

#### **Description:**

This function will take a dictionary as a parameter and alphabetize the keys and the values associated with the keys. It will then print out the dictionary. Refer to the test cases for the proper format (the values are led by tab characters).

**Hint**: Dictionaries are not sequences so they do not retain order. You will have to sort the keys separately (aDict.keys()).

#### **Parameters:**

aDict: The dictionary to be sorted. Assume the keys are sortable and the values are sortable lists.

#### **Test Case:**

>>> dict1 = {'Animals': ['Anteaters', 'Bulls', 'Mountain Lion', 'Camel', 'Polar Bear', 'Kangaroo'], 'Amphibians': ['Frog', 'Toads', 'Salamanders'], 'Insects': ['Butterflies', 'Ants', 'Beetles', 'Bee', 'Centipede']}

>>> noahsArk(dict1) Amphibians Frog Salamanders Toads Animals Anteaters Bulls Camel Kangaroo Mountain Lion Polar Bear Insects Ants Bee Beetles Butterflies Centipede

Grading Rubric

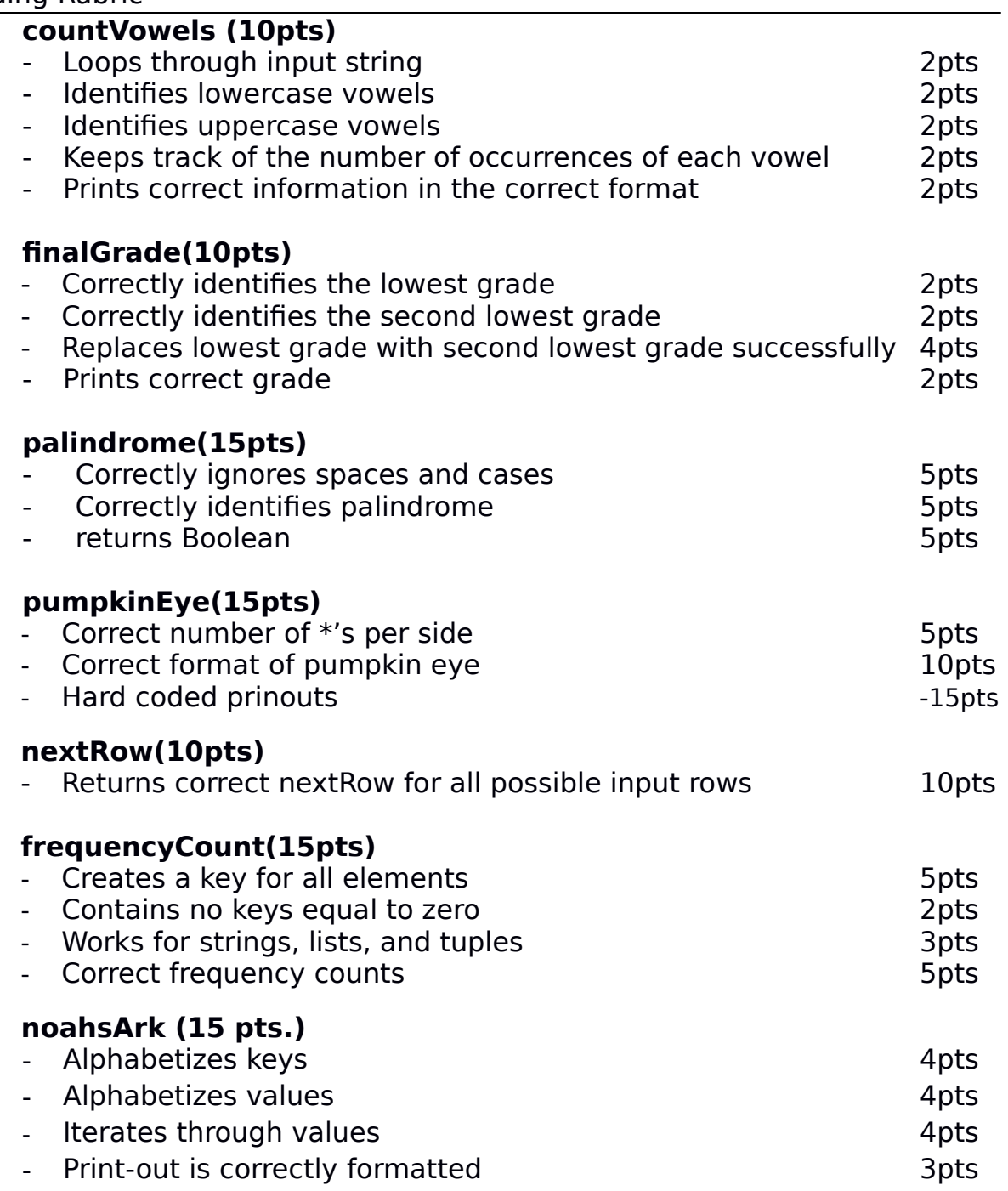